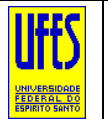

**UNIVERSIDADE FEDERAL DO ESPÍRITO SANTO – UFES PROGRAMA DE PÓS-GRADUAÇÃO EM CIÊNCIAS FLORESTAIS – PPGCFL/UFES DISCIPLINA DE SENRORIAMENTO REMOTO**

Professor: Dr. Alexandre Rosa dos Santos NOTA: NOTA: NOTA: Data: / /  $Aluno(a):$ 

## **TRABALHO PRÁTICO 02**

Após assistir as **AULAS PRÁTICAS 18 À 29 DA DISCIPLINA**, de acordo com a base de dados de imagens do satélite LANDSAT de sua região, município, bacia hidrográfica ou outra área de interesse **(gerada no TRABALHO 01)**, prepare layouts no QGIS de acordo com as solicitações abaixo:

**SOLICITAÇÃO 01** → Prepare **01 layout no QGIS** representativo Índice de Vegetação (NDVI).

**SOLICITAÇÃO 02** → Prepare **01 layout no QGIS** representativo Temperatura de Superfície Terrestre (TST).

**SOLICITAÇÃO 03** → Elabore um gráfico representativo do perfil de temperatura utilizando o complemento *Profile Tool*.

**OBSERVAÇÃO:** O trabalho deverá ser enviado em formato .PDF para o email do professor Alexandre Rosa dos Santos ([srdisciplinamg@yahoo.com](mailto:srdisciplinamg@yahoo.com)) de acordo com a formatação disponibilizada abaixo:

**Para:** [srdisciplinamg@yahoo.com](mailto:srdisciplinamg@yahoo.com) 

**Assunto:** Trabalho 02 – Disciplina SR – Aluno(a) Pedro Alvares Cabral **No corpo de Email escrever:**

Segue, ANEXO, o Trabalho 02 – Disciplina SR – Aluno(a) Pedro Alvares Cabral.

**Observação:** Substituir o nome Pedro Alvares Cabral pelo seu nome.

## *BOA SORTE!*

## *"CIÊNCIA É ARTE DE DESCOBRIR COMO AS COISAS A RESPEITO DO MUNDO FUNCIONAM"*